# **Optymalizacja polece**ń **SQL**

**Optymalizacja kosztowa i regułowa, dyrektywa AUTOTRACE w SQL\*Plus, statystyki i histogramy, metody dost**ę**pu i sortowania, indeksy typu B\* drzewo, indeksy bitmapowe i funkcyjne, metody poł**ą**cze**ń**, wskazówki**

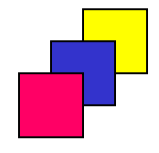

# **Optymalizacja**

**Optymalizacja to proces doboru odpowiednich struktur danych, metod dost**ę**pu i operacji (planu wykonania), w celu zminimalizowania kosztu realizacji polecenia.** 

**Optymalizacja jest wykonywana przez wyspecjalizowany moduł systemu – optymalizator zapyta**ń**.**

- **regułowa**
	- **oparta na rankingu metod dost**ę**pu do struktur danych**
	- **preferowana dla aplikacji spadkowych**
- **kosztowa**
	- **oparta na szacowaniu kosztu (czas zaj**ę**to**ś**ci procesora, liczby operacji we/wy, zaj**ę**to**ść **pami**ę**ci operacyjnej itp.), wykonania wszystkich potencjalnych planów wykonania**
	- **zalecana dla wszystkich nowopowstaj**ą**cych aplikacji**
	- **zakłada du**ż**e obci**ąż**enie systemu: du**żą **współbie**ż**no**ść **operacji, niski współczynnik trafie**ń **w bufor danych**

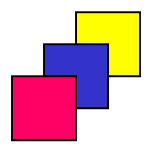

#### **Przetwarzanie polecenia SQL**

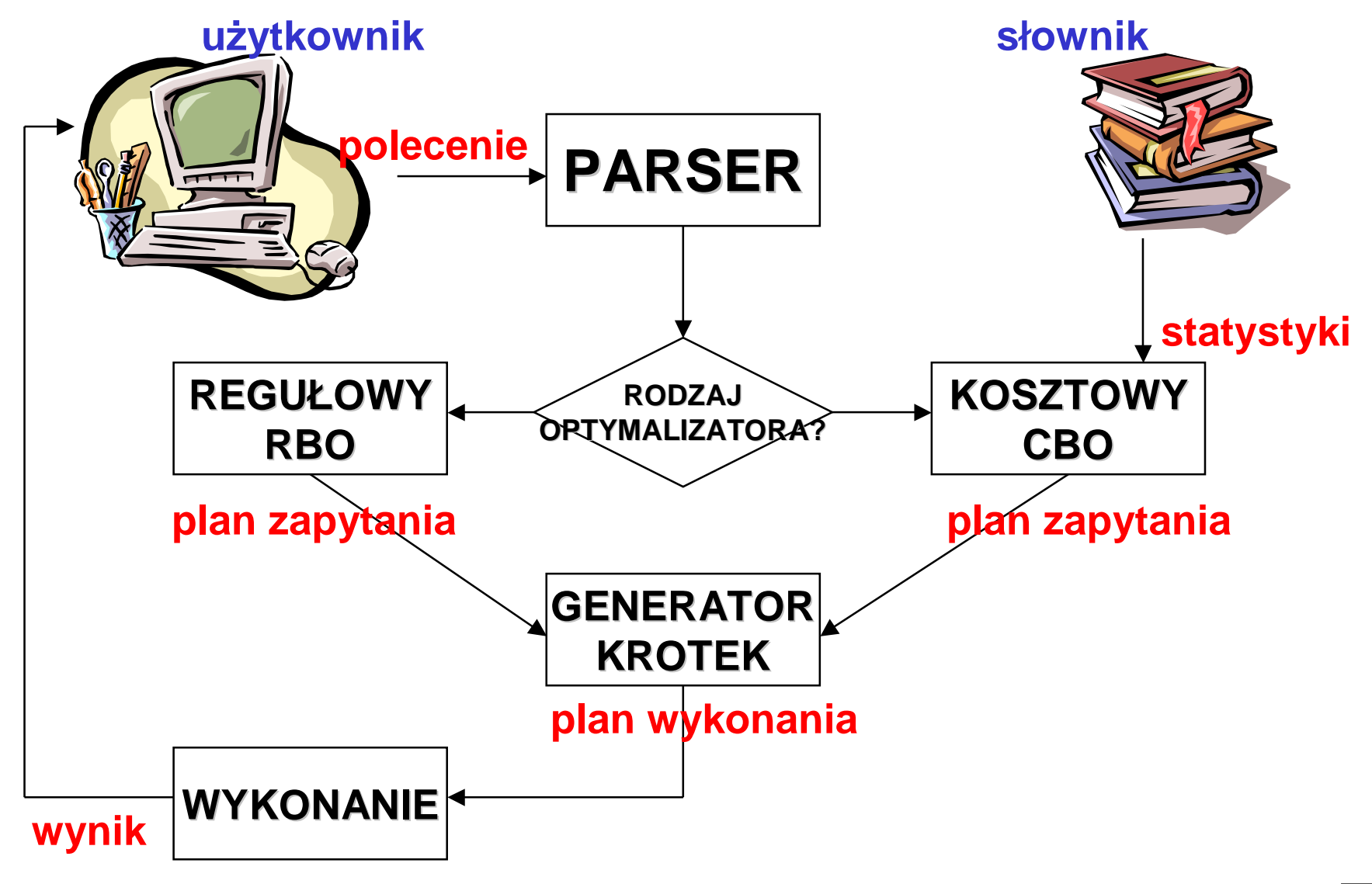

## **Optymalizacja polecenia SQL**

- •**struktury danych**
- •**metody dost**ę**pu**
- •**reguły**
- •**operacje**

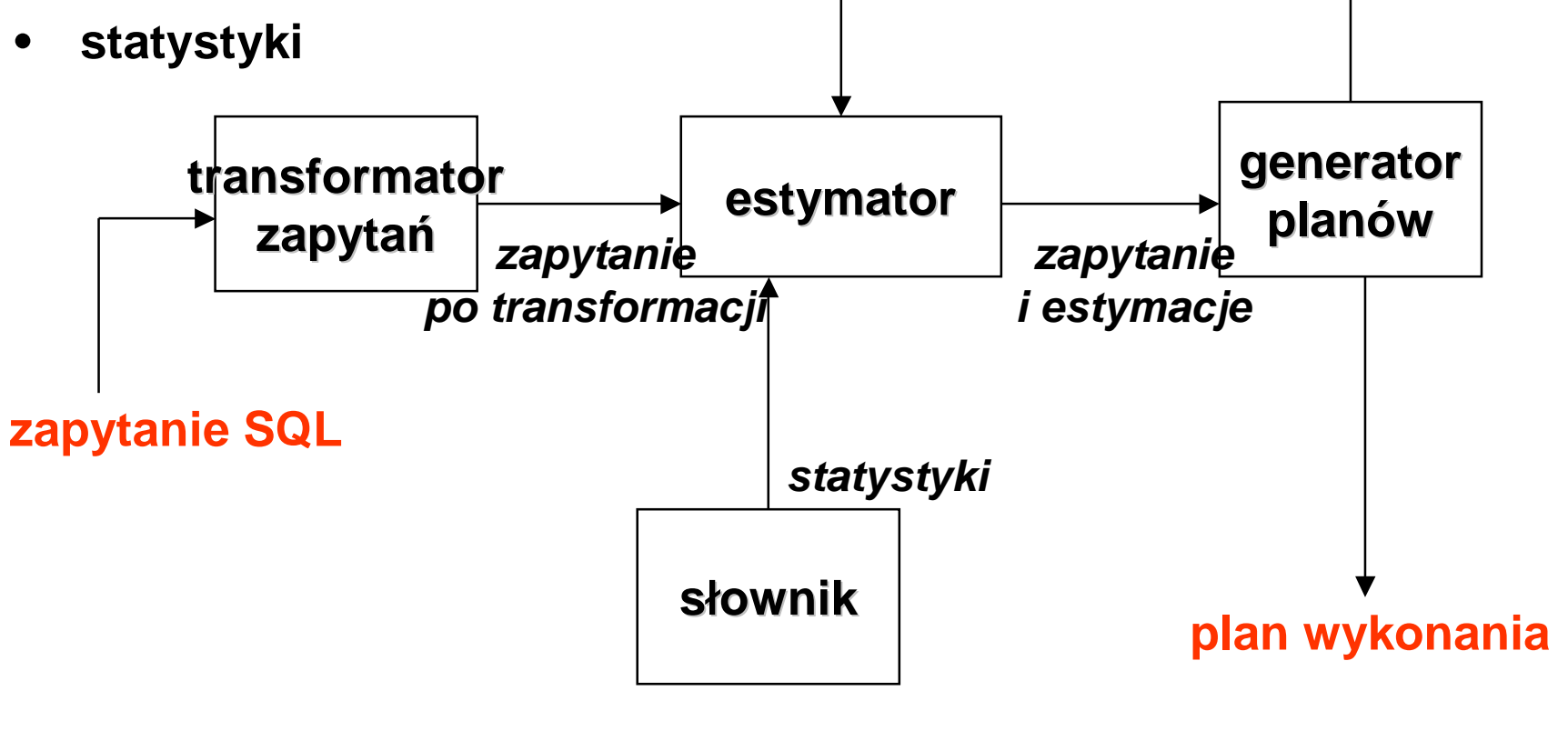

# **Dyrektywa AUTOTRACE w SQL\*Plus (1/2)**

**SQL> @\$ORACLE\_HOME\SQLPLUS\ADMIN\PLUSTRCE.SQL SQL> @\$ORACLE\_HOME\SQLPLUS\ADMIN\PLUSTRCE.SQL SQL> GRANT PLUSTRACE TO SCOTT SQL> GRANT PLUSTRACE TO SCOTT**

#### **SQL> SET AUTOTRACE [ ON | OFF ] [ TRACEONLY ] SQL> SET AUTOTRACE [ ON | OFF ] [ TRACEONLY ] [ EXPLAIN ] [ STATISTICS ] [ EXPLAIN ] [ STATISTICS ]**

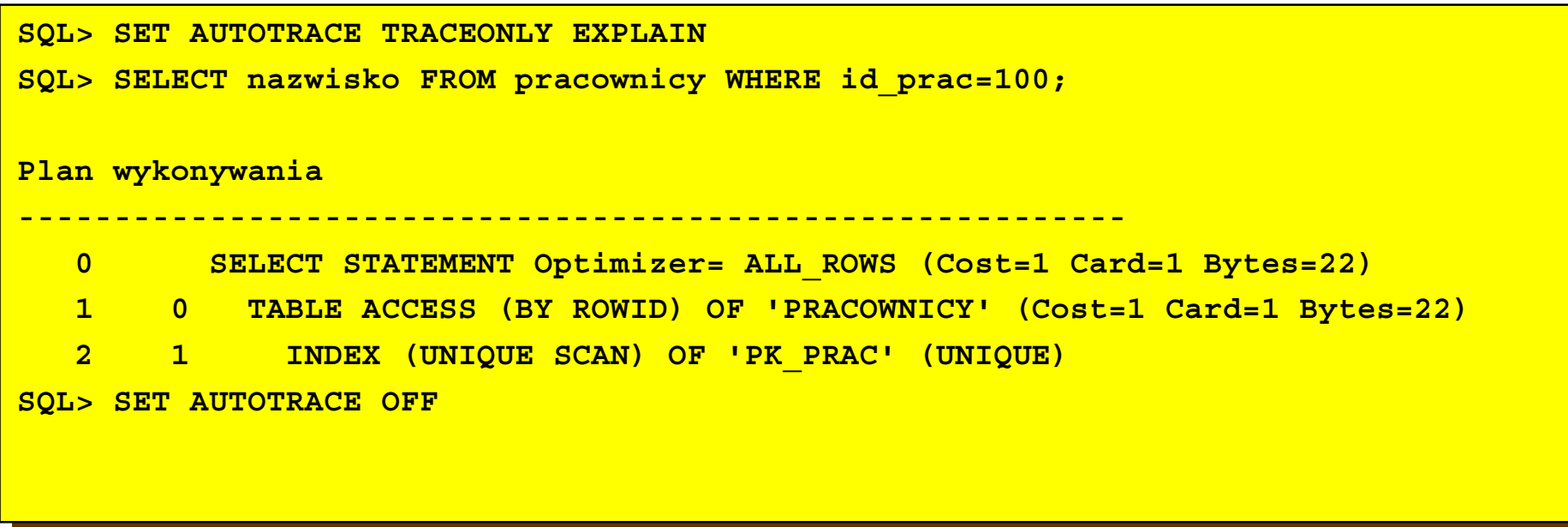

#### **Dyrektywa AUTOTRACE w SQL\*Plus (2/2)**

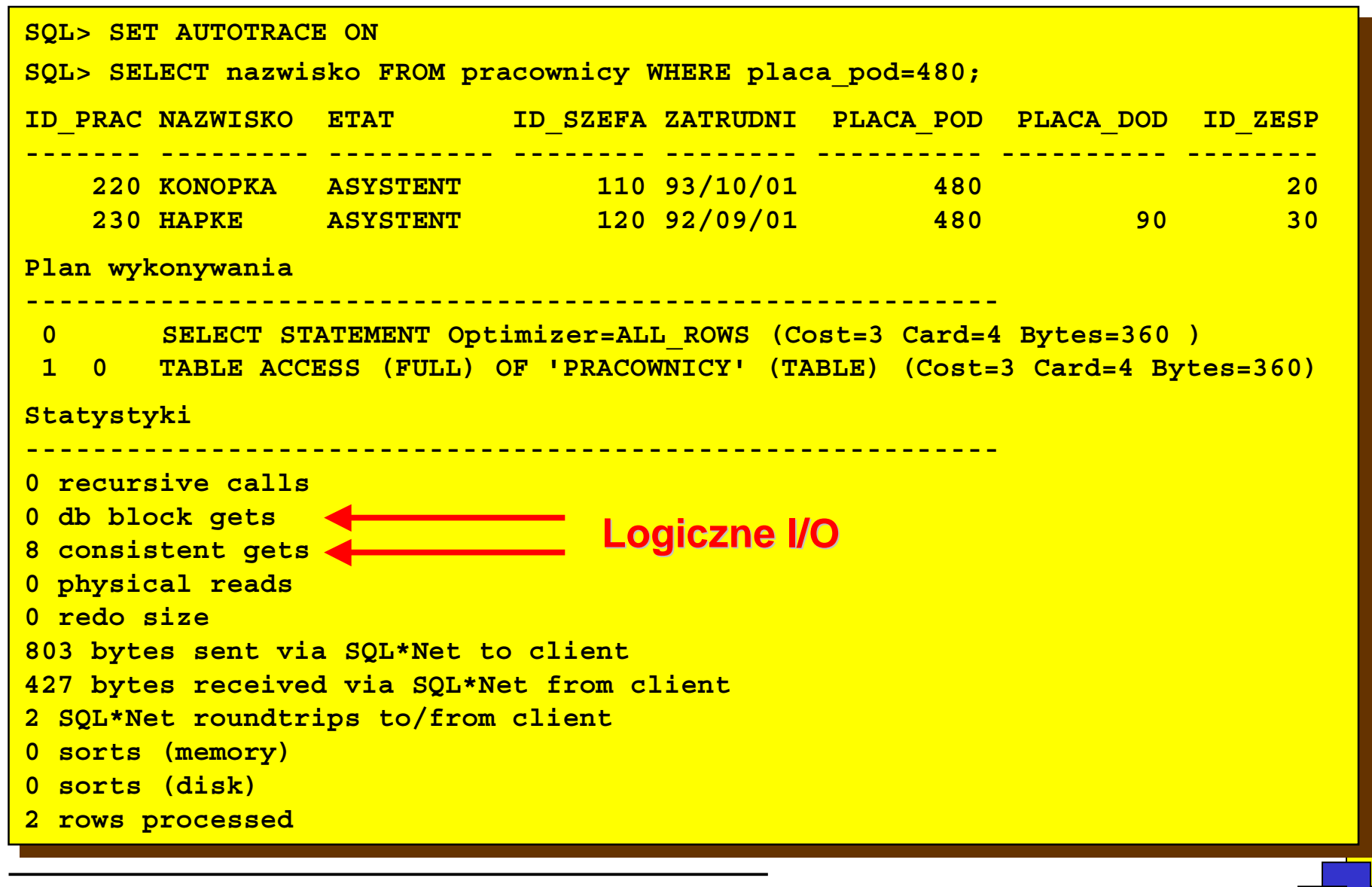

## **Zmiana celu optymalizacji**

**Dla bie**żą**cej sesji**

- • **parametr OPTIMIZER\_MODE**
	- **CHOOSE: kosztowa (je**ś**li s**ą **statystyki) lub regułowa (domy**ś**lne w Oracle 9i)**
	- **RULE: optymalizacja regułowa**
	- **ALL\_ROWS: kosztowa maksymalizuj**ą**ca przepustowo**ść **(domy**ś**lne w Oracle 10g)**
	- **FIRST\_ROWS: kosztowa minimalizuj**ą**ca czas odpowiedzi**
	- **FIRST\_ROWS\_N: kosztowa minimalizuj**ą**ca ł**ą**czny czas odczytania pierwszych N (1,10,100,1000) krotek**

#### **ALTER SESSION SET OPTIMIZER\_MODE = FIRST\_ROWS; ALTER SESSION SET OPTIMIZER\_MODE = FIRST\_ROWS;**

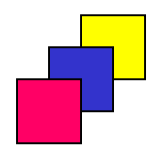

# **Statystyki**

**Informacje charakteryzuj**ą**ce struktury danych dane generowane dla tabeli:**

- **liczba wierszy,**
- **liczba bloków danych zawieraj**ą**cych dane,**
- **liczba nigdy nie u**ż**ytych, zaalokowanych bloków danych,**
- ś**rednia wielko**ść **wolnego miejsca w zaj**ę**tych blokach danych,**
- **liczba ła**ń**cuchowanych wierszy,**
- ś**rednia wielko**ść **wiersza,**
- **dla wszystkich kolumn liczb**ę **unikalnych warto**ś**ci oraz warto**ść **minimaln**ą **i maksymaln**ą

**dane generowane dla indeksu:**

- **wysoko**ść **drzewa,**
- **liczb**ę **bloków-li**ś**ci drzewa,**
- **liczb**ę **unikalnych warto**ś**ci indeksu,**
- ś**redni**ą **liczb**ę **bloków-li**ś**ci przypadaj**ą**c**ą **na jedn**ą **warto**ść **klucza indeksu,**
- ś**redni**ą **liczb**ę **bloków danych (w tabeli) przypadaj**ą**c**ą **jedn**ą **warto**ść **klucza indeksu,**
- **współczynnik zgrupowania, który okre**ś**la na ile wiersze w tabeli s**ą **uporz**ą**dkowane wg klucza indeksy.**

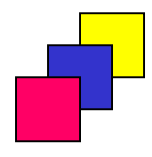

<sup>(</sup>c) Instytut Informatyki Politechniki Poznańskiej

# **Histogramy**

**Szczegółowe statystyki opisuj**ą**ce rozkład warto**ś**ci poszczególnych kolumn, przydatne w szczególno**ś**ci dla optymalizacji wykorzystania indeksów**

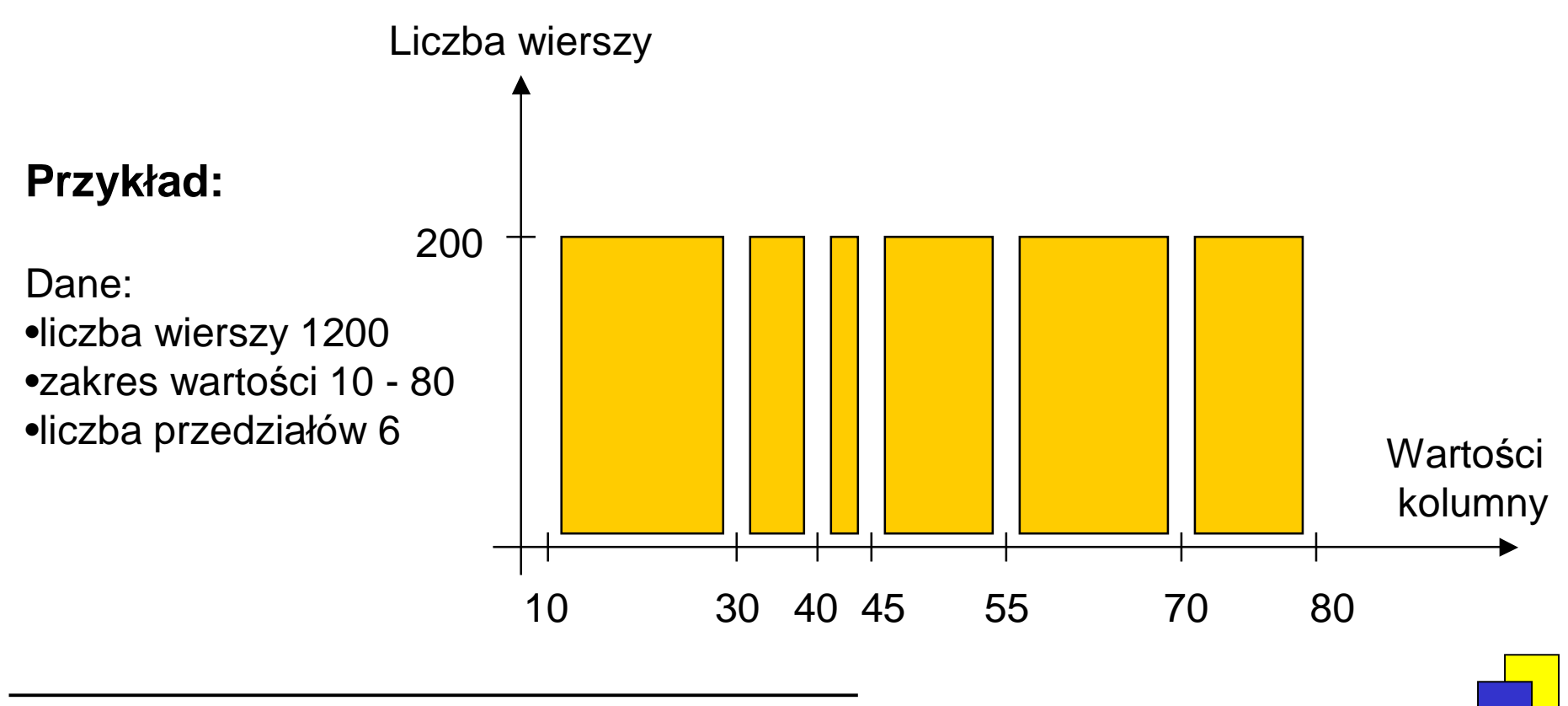

## **Zbieranie statystyk za pomoc**ą **pakietu DBMS\_STATS**

**GATHER\_ INDEX\_STATS - indeksu GATHER\_ INDEX\_STATS - indeksu**

**GATHER\_TABLE\_STATS - tabela, indeks, kolumny GATHER\_TABLE\_STATS - tabela, indeks, kolumny**

**GATHER\_SCHEMA\_STATS - wszystkie obiekty w schemacie GATHER\_SCHEMA\_STATS - wszystkie obiekty w schemacie**

**GATHER\_DATABASE\_STATS- wszystkie obiekty w bazie danych GATHER\_DATABASE\_STATS- wszystkie obiekty w bazie danych**

#### **EXEC DBMS\_STATS.GATHER\_TABLE\_STATS('SCOTT','ZESPOLY');**

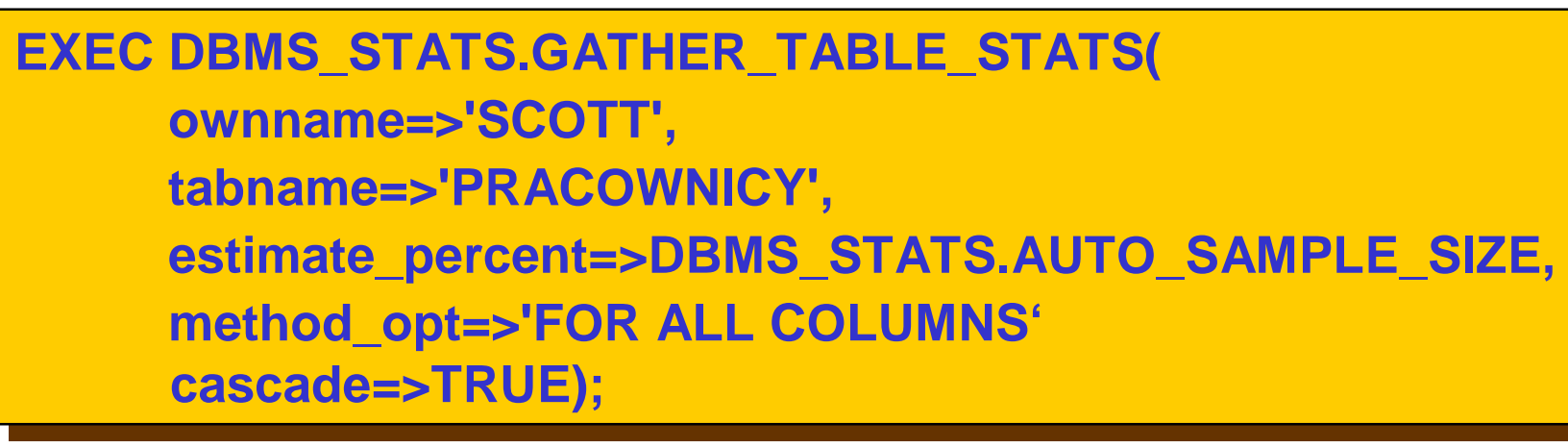

**EXEC DBMS\_STATS.DELETE\_TABLE\_STATS('SCOTT','ZESPOLY');** 

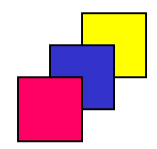

# **Metody dost**ę**pu do tabeli**

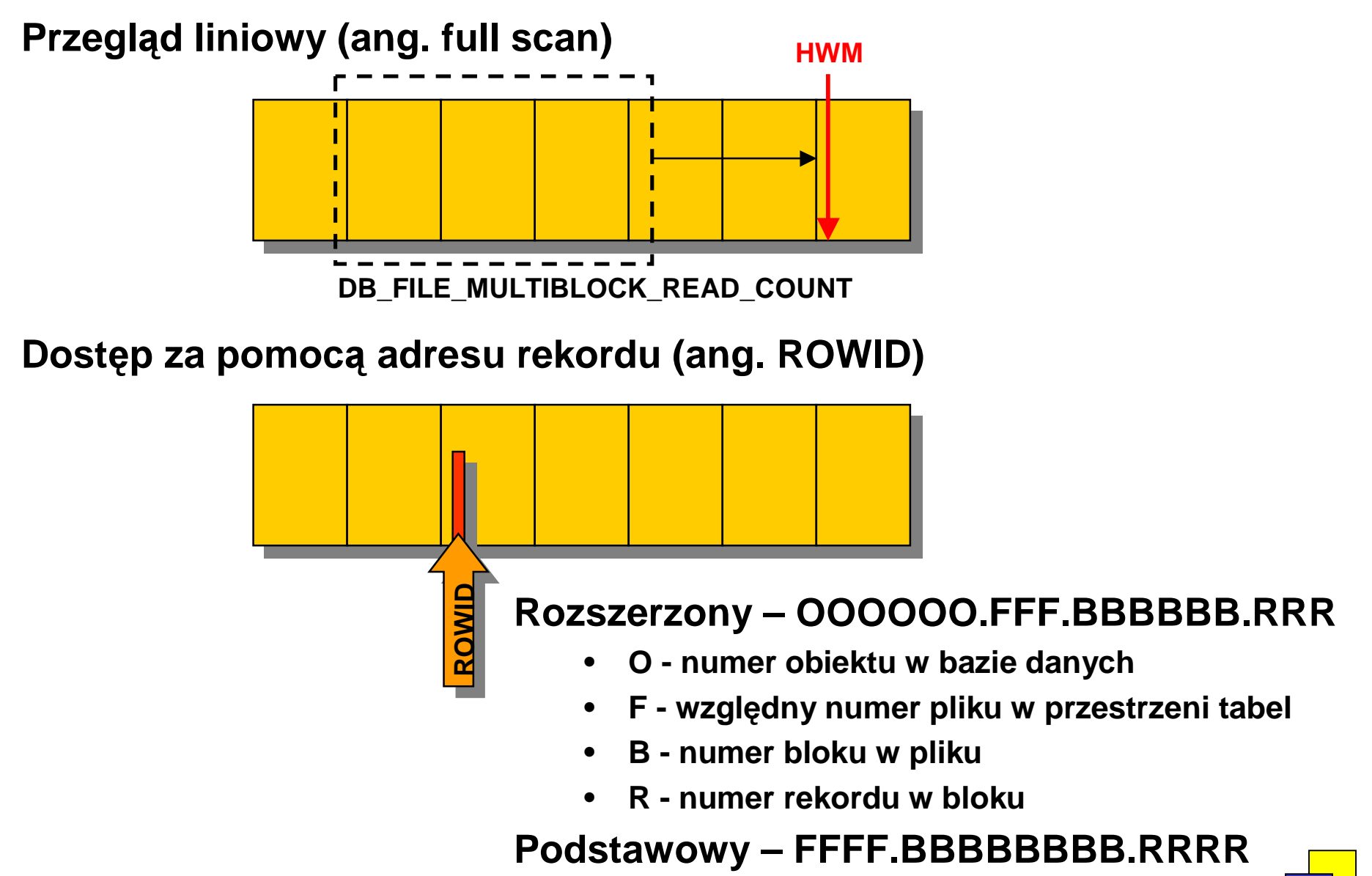

## **Rodzaje sortowania**

•**ORDER BY: sortowanie wyników zapytania**

**SELECT \* FROM zespoly SELECT \* FROM zespoly ORDER BY adres DESC; ORDER BY adres DESC;**

 $\bullet$ **AGGREGATE: wyliczanie warto**ś**ci funkcji grupowej**

**SELECT MAX(zatrudniony) SELECT MAX(zatrudniony) FROM pracownicy; FROM pracownicy;**

•**GROUP BY: podział relacji na grupy**

> **SELECT etat, AVG(placa\_pod) SELECT etat, AVG(placa\_pod) FROM pracownicy GROUP BY etat; FROM pracownicy GROUP BY etat;**

 $\bullet$ **UNIQUE: eliminacja duplikatów**

> **SELECT DISTINCT etat SELECT DISTINCT etat FROM pracownicy; FROM pracownicy;**

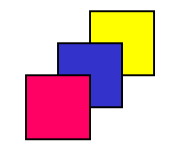

# **Indeks B\*-drzewoMatysiak Matysiak Czyżak Grzybowski Czyżak Grzybowski Czyżak Grzybowski Czyżak Morzy Stefanowski Biały Bła**ż**ewicz Biały Bła**ż**ewicz Grzybowski Jezierski Grzybowski Jezierski <sup>M</sup>**ę**ciel Mizgajski M**ę**ciel Mizgajski Walig Waligóra Wo**ż**niak óra Wo**ż**niak SELECT ETAT, PLACA\_POD SELECT ETAT, PLACA\_POD FROM PRACOWNICYFROM PRACOWNICYWHERE NAZWISKO = 'Frankowski'; WHERE NAZWISKO = 'Frankowski'; Czy**ż**ak Frankowski Czy**ż**ak Frankowski Morzy Pawlak Morzy Pawlak**

## **Przesłanki do utworzenia indeksu B\*-drzewo**

- **na atrybutach cz**ę**sto wykorzystywanych w warunkach selekcji,**
- **na atrybutach poł**ą**czeniowych,**
- **tylko na atrybutach o du**ż**ej selektywno**ś**ci,**
- **na atrybutach rzadko modyfikowanych,**
- **na atrybutach b**ę**d**ą**cych kluczami obcymi (unikni**ę**cie niepotrzebnego blokowania tabeli podrz**ę**dnej w przypadku operacji modyfikacji rekordów nadrz**ę**dnych)**
- **w systemach przetwarzania transakcyjnego - OLTP**

**CREATE [ UNIQUE ] INDEX nazwa ON tabela(atrybut1, atrybut2, ..); CREATE [ UNIQUE ] INDEX nazwa ON tabela(atrybut1, atrybut2, ..);**

**CREATE UNIQUE INDEX i\_id\_prac ON pracownicy(id\_prac); CREATE UNIQUE INDEX i\_id\_prac ON pracownicy(id\_prac);**

**CREATE INDEX i\_complex ON pracownicy(nazwisko, imie); CREATE INDEX i\_complex ON pracownicy(nazwisko, imie);**

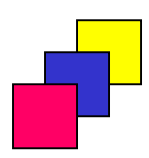

#### **Metody dost**ę**pu do indeksu B\*- drzewo**

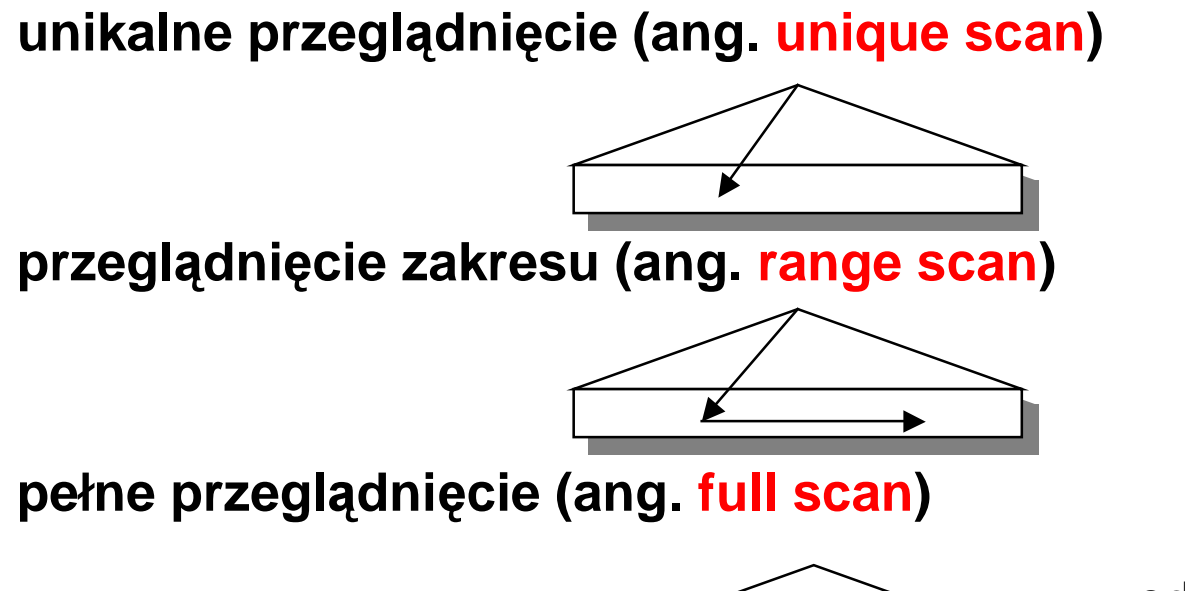

•odczyt blok po bloku nawigacja po liściach •stosowany również do sortowania

**szybkie pełne przegl**ą**dniecie (ang. fast full scan)**

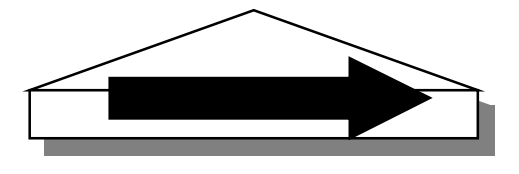

•odczyt wieloblokowy

•stosowany zamiast full table scan

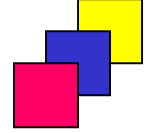

# **Indeks bitmapowy**

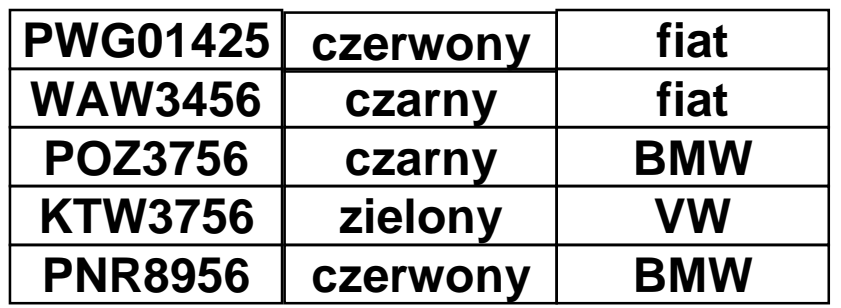

**SELECT count(\*) FROM samochody SELECT count(\*) FROM samochody WHERE kolor IN ('czerwony', 'zielony') ('czerwony', 'zielony') AND marka='fiat' AND marka='fiat'** 

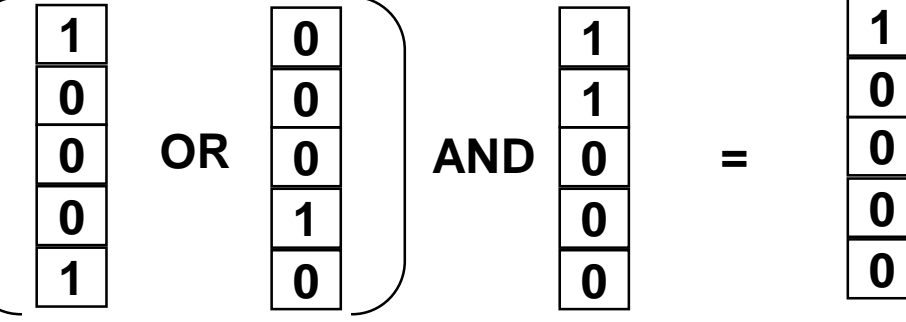

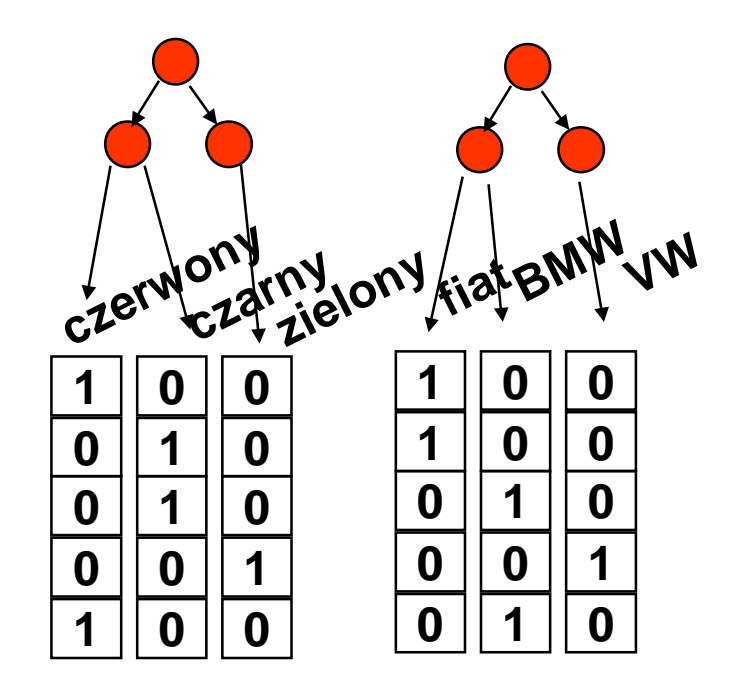

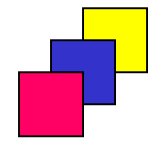

#### **Przesłanki do utworzenia indeksu bitmapowego**

- **w systemach przetwarzania analitycznego - OLAP,**
- $\bullet$ **na atrybutach o małej selektywno**ś**ci,**
- $\bullet$ **na atrybutach rzadko modyfikowanych**
- $\bullet$ **dla zapyta**ń **z poszukiwaniem warto**ś**ci pustych**
- $\bullet$ **dla zapyta**ń **z du**żą **liczb**ą **warunków OR i AND**

**CREATE BITMAP INDEX nazwa ON tabela (atrybut); CREATE BITMAP INDEX nazwa ON tabela (atrybut);**

**CREATE BITMAP INDEX b\_etat ON pracownicy(etat);** 

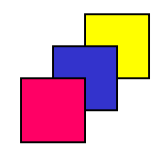

#### **Indeks B\*-drzewo vs. bitmapowy**

#### **B\* - drzewo**

- • **skuteczny dla atrybutów z du**żą **dziedzin**ą **warto**ś**ci**
- • **efektywne wykonywanie operacji koniunkcji**
- • **wielko**ść **słabo zale**ż**na od wielko**ś**ci dziedziny atrybutu**
- • **bardzo wysoka współbie**ż**no**ść **modyfikacji - blokada pojedynczego klucza indeksu**
- • **niski koszt pojedynczej modyfikacji - modyfikacja pojedynczego klucza indeksu**
- • **stosunkowo wysoki koszt modyfikacji grupy rekordów ka**ż**da warto**ść **modyfikowana oddzielnie**
- **główne zastosowanie OLTP**

#### **Bitmapowy**

- • **skuteczny dla atrybutów z mał**ą **dziedzin**ą **warto**ś**ci**
- • **efektywne wykonywanie operacji alternatywy i koniunkcji**
- **wielko**ść **bardzo silnie zale**ż**na od wielko**ś**ci dziedziny atrybutu**
- $\bullet$  **niska współbie**ż**no**ść **modyfikacji - blokada całej bitmapy**
- • **wysoki koszt pojedynczej modyfikacji - modyfikacji całej bitmapy (kompresja)**
- **stosunkowo niski koszt modyfikacji grupy rekordów modyfikacja grupowa z mo**ż**liwo**ś**ci**ą **zrównoleglenia**
- •**główne zastosowanie OLAP**

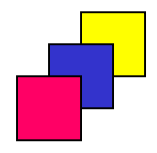

#### **Indeksy oparte na wyra**ż**eniach**

**CREATE INDEX sum\_placa ON CREATE INDEX sum\_placa ON pracownicy (placa\_pod+nvl(placa\_dod,0)); pracownicy (placa\_pod+nvl(placa\_dod,0));**

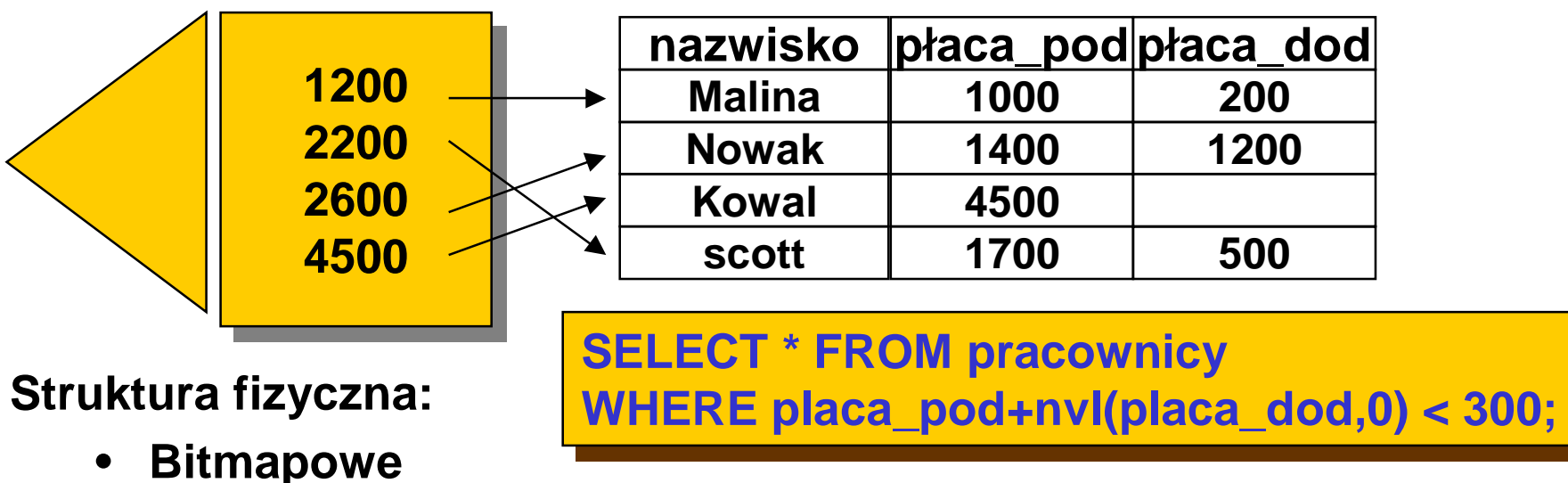

- **B\*-drzewa**
- **przy**ś**pieszaj**ą **operacje (selekcja, poł**ą**czenie) na wyra**ż**eniach, mog**ą **zawiera**ć **funkcje zdefiniowane przez u**ż**ytkownika zalecane dla wyra**ż**e**ń **umieszczanych w klauzuli ORDER BY**

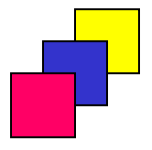

<sup>(</sup>c) Instytut Informatyki Politechniki Poznańskiej

#### **Poł**ą**czenia - nested loop**

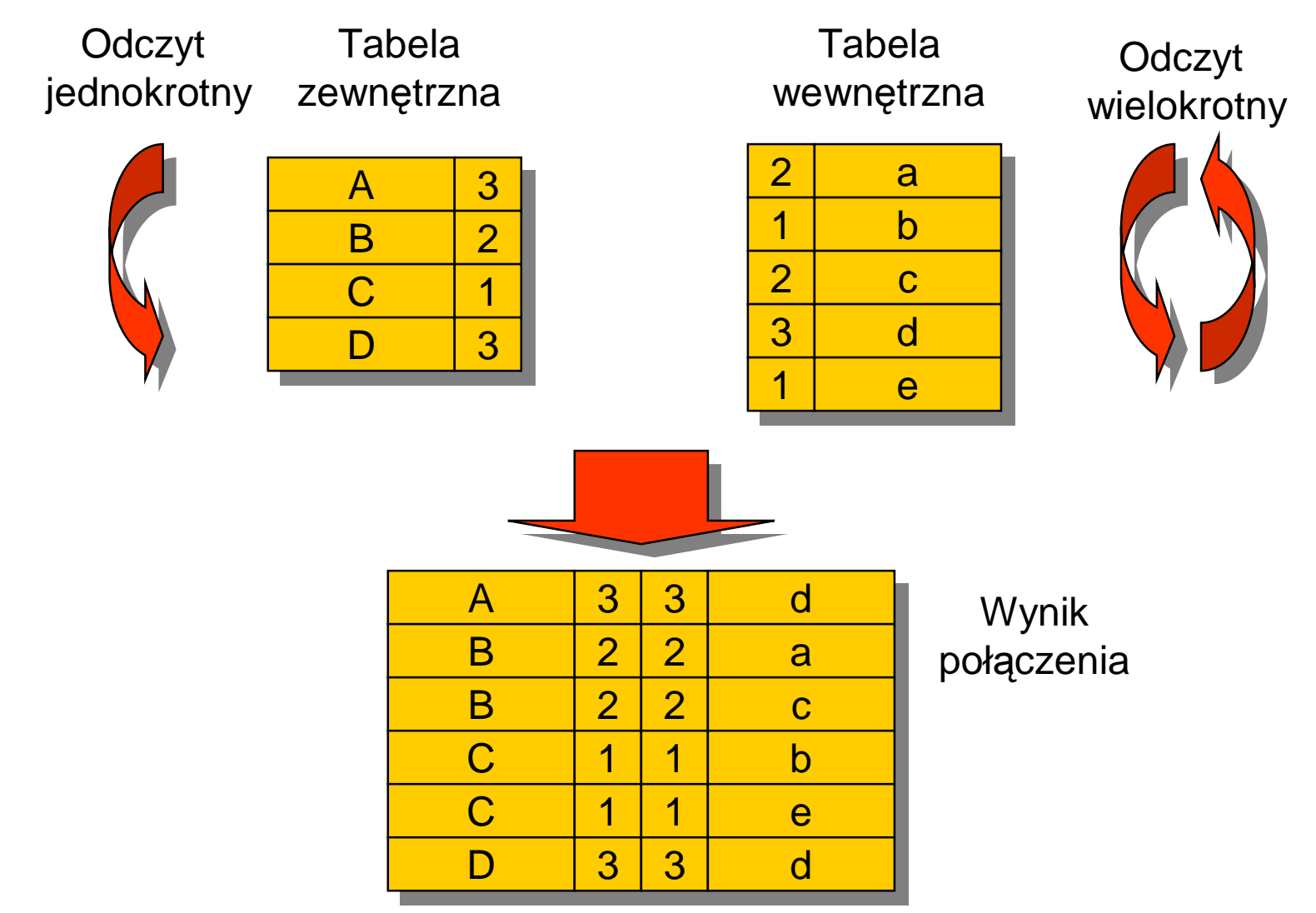

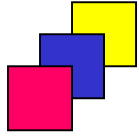

#### **Poł**ą**czenia - sort merge**

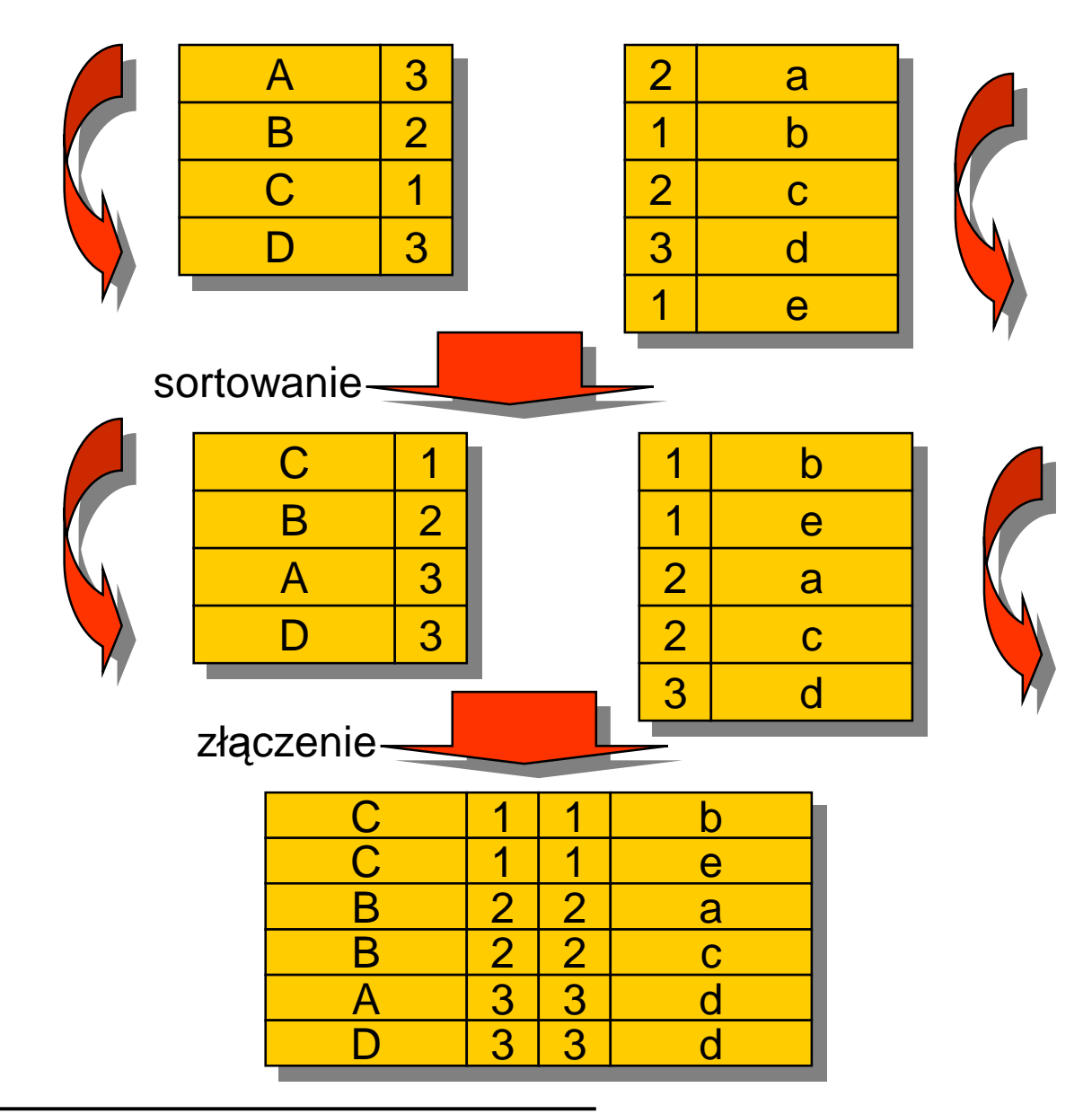

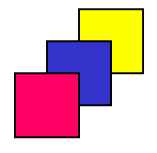

## **Poł**ą**czenia - hash join**

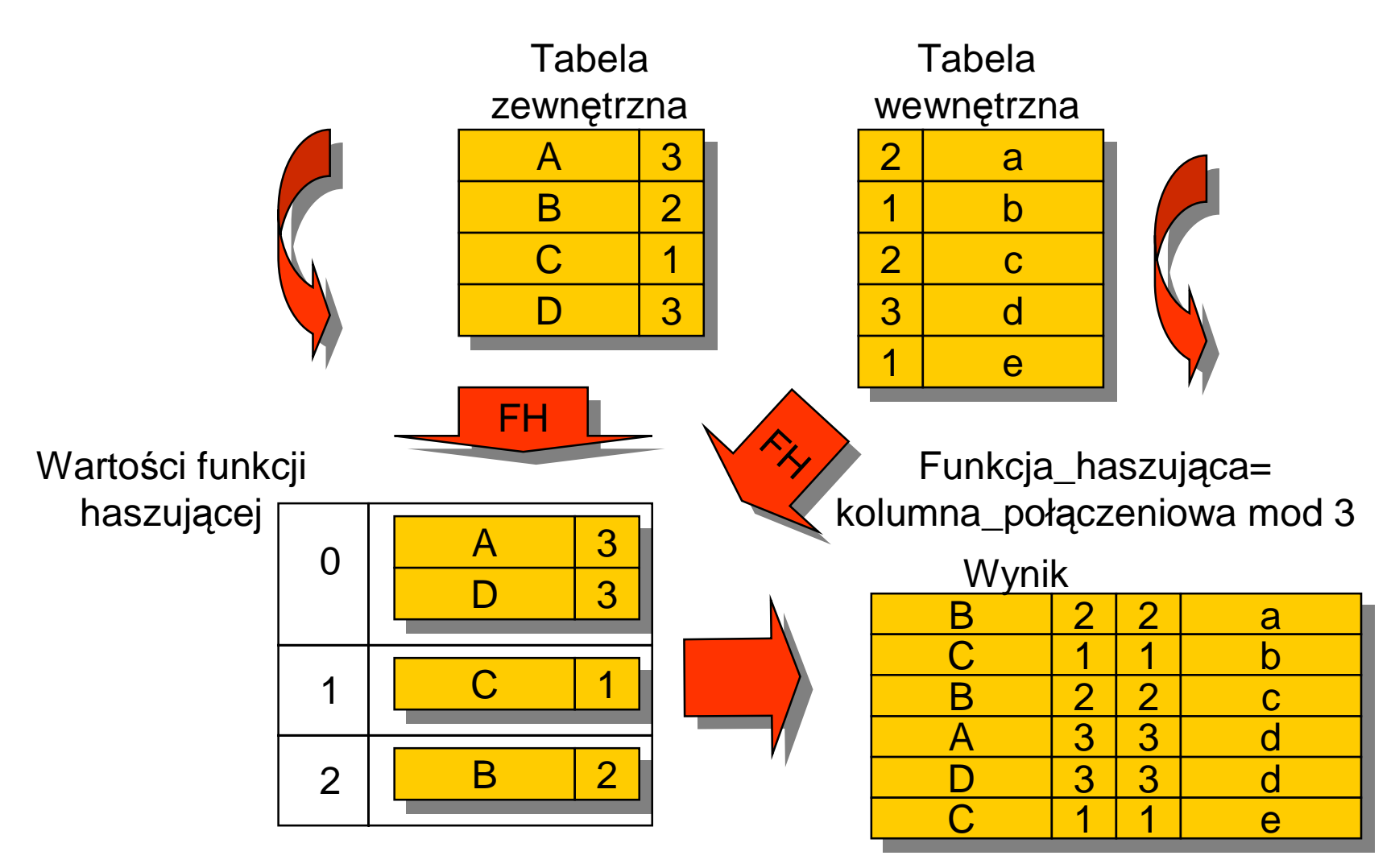

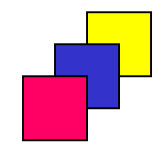

## **Poł**ą**czenia indeksów**

**SELECT id\_prac SELECT id\_prac FROM pracownicy FROM pracownicy WHERE placa\_pod >1000; WHERE placa\_pod >1000;**

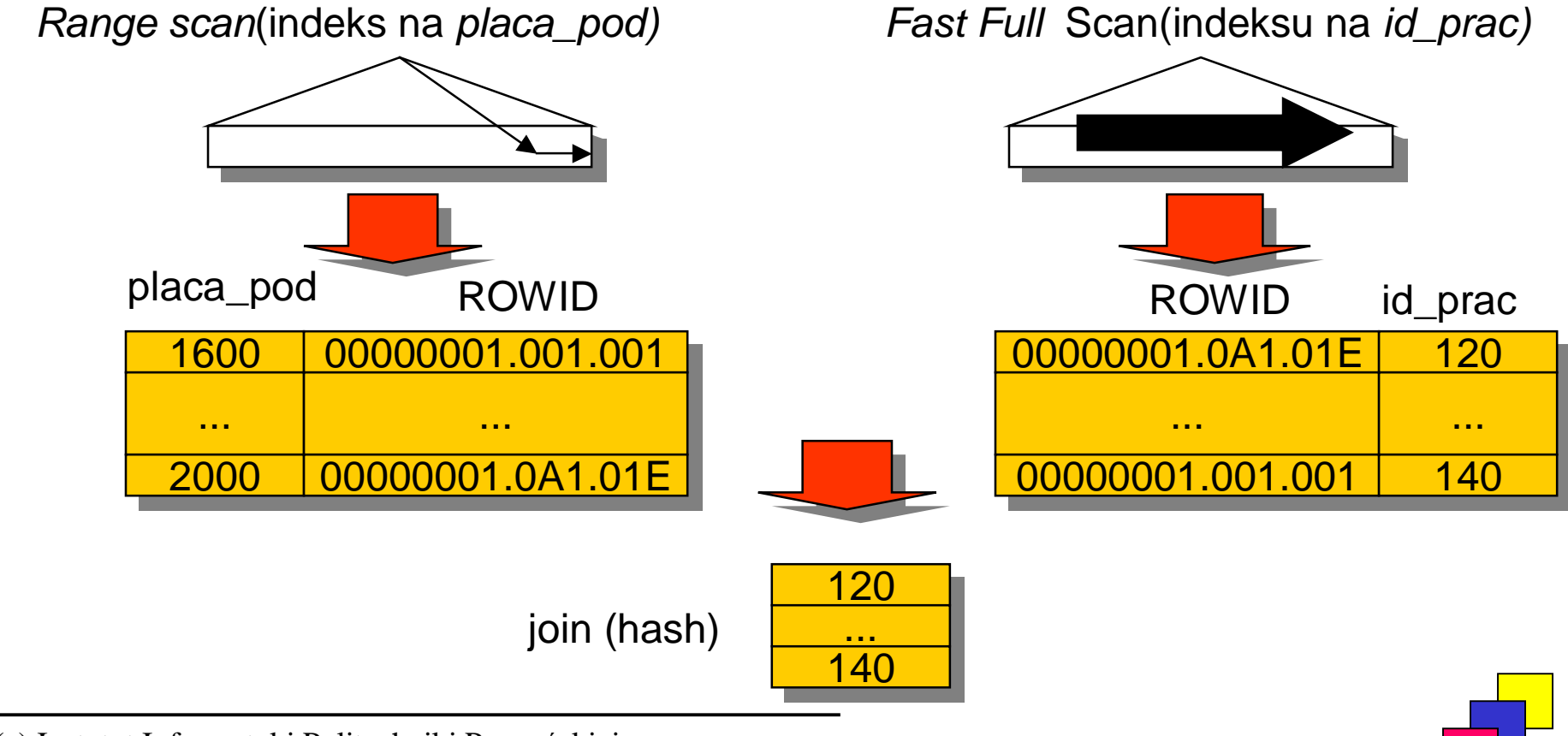

# **Wskazówki (ang. hints)**

**Wskazówki umo**ż**liwiaj**ą **okre**ś**lenie nast**ę**puj**ą**cych elementów pracy optymalizatora:**

- •**rodzaj optymalizatora,**
- **cel optymalizacji,**
- **sposób dost**ę**pu do danych,**
- $\bullet$ **kolejno**ść **ł**ą**czonych tabel dla operacji poł**ą**czenia,**
- **sposób realizacji poł**ą**czenia**

**Wskazówki umieszcza si**ę **w komentarzu bezpo**ś**rednio po klauzulach SELECT, INSERT, UPDATE, DELETE, przy czym pierwszym znakiem wskazówki musi by**ć **+ (plus)**

#### **SELECT /\*+ FULL\_SCAN(PRACOWNICY) \*/ nazwisko SELECT /\*+ FULL\_SCAN(PRACOWNICY) \*/ nazwisko FROM pracownicy WHERE id\_prac=100; FROM pracownicy WHERE id\_prac=100;**

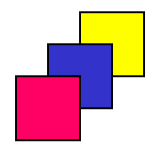